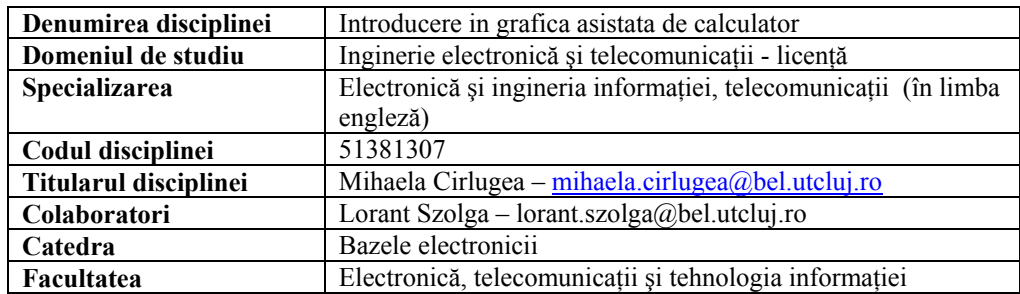

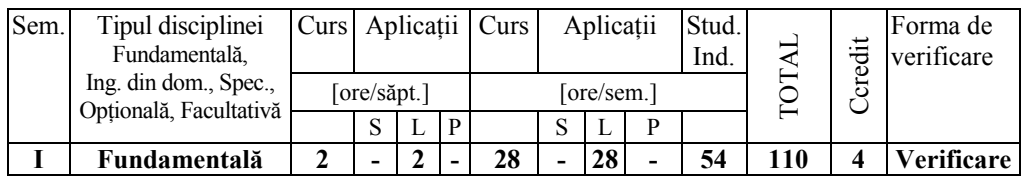

## **Competenţe dobândite**:

**Cunoştinţe teoretice** (Ce trebuie sa cunoasca)

- Sa cunoasca si sa poata face editarea simbolurilor componentelor electronice;
- Sa cunoasca modul de reprezentare 2D sau 3D a datelor;
- Sa cunoasca metodele de implementare si simulare in Matlab a unui circuit electronic;
- Sa cunoasca modul de implementare a intefetelor grafice si reprezentarea datelor ; **Abilităţi dobândite**: (Ce ştie să facă)
	- Sa poata edita simbolurile componentelor electronice ;<br>Sa poata realiza schema unui circuit electronic:
	- Sa poata realiza schema unui circuit electronic;
	- Sa poata implementa in Matlab un circuit electronic;<br>■ Să stie implementa o interfata grafica interactiva;
	- Să știe implementa o interfata grafica interactiva;

## **Cerinţe prealabile ( Daca este cazul)**

Componente si circuite pasive, Programare

## **A. Conţinutul cursului** (titlul cursurilor)

- Curs 1 Introduction in computer graphics
- Curs 2 Graphic design in electronic projects
- Curs 3 Electrical schemes. Orcad environment
- Curs 4 Electronic components
- Curs 5 Electronic circuit modeling and simulation in Matlab. The Matlab program
- Curs 6 Matlab functions. Call. Parameters
- Curs 7 Arithmetic operations. Vectors and matrices
- Curs 8 Creating GUI
- Curs  $9 2D$  and  $3D$  graphical plots
- Curs 10 Graphical object generation and control
- Curs 11 Data representing. Interpolation and aproximation
- Curs 12 The numerical integration of differential equations
- Curs 13 Electronic circuits simulation and modeling

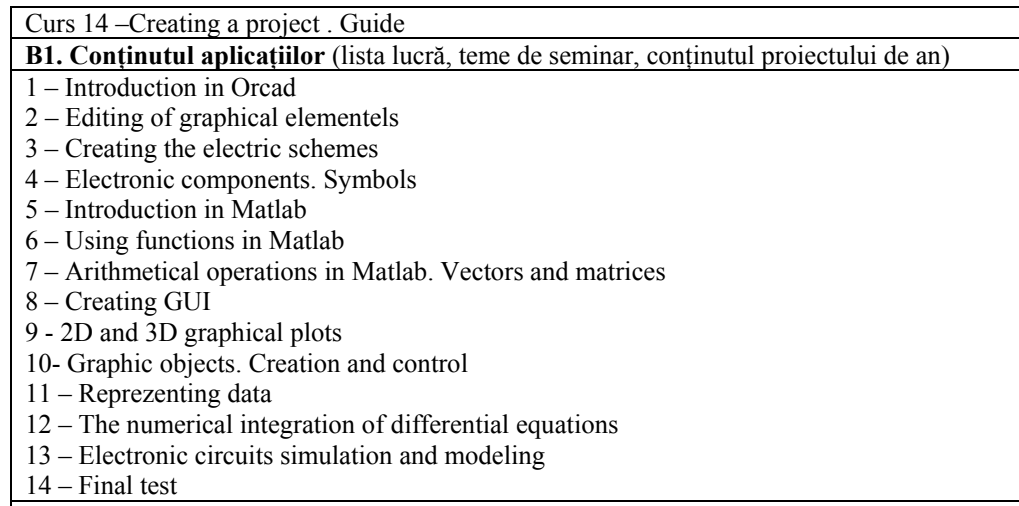

**B2. Sala laborator** ( Denumire/sala) 501A

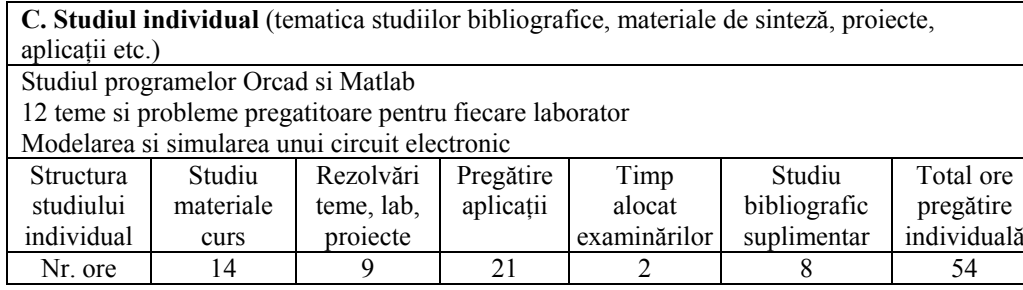

## **Bibliografie**

- 1. Orcad- Reference Guide
- 2. Orcad- tutorial lessons
- 3. J.Attia- Electronics and Circuit Analysis Using Matlab
- 4. S.Ghinea- Matlab
- 5. Platforma lucrari de laborator www.bel.utcluj.ro/IGAC

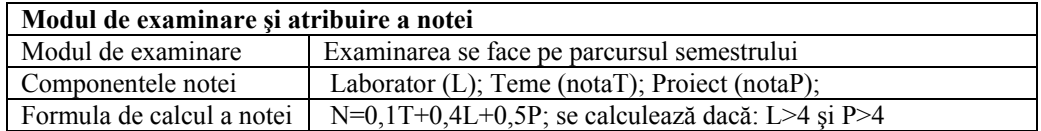